# Politechnika Krakowska im. Tadeusza Kościuszki

# Karta przedmiotu

obowiązuje studentów rozpoczynających studia w roku akademickim 2013/2014

Wydział Fizyki, Matematyki i Informatyki

Kierunek studiów: Informatyka Profil: Ogólnoakademicki Profil: Ogólnoakademicki

Forma sudiów: niestacjonarne **Kod kierunku: I** 

Stopień studiów: II

Specjalności: Teleinformatyka dla inżynierów

## 1 Informacje o przedmiocie

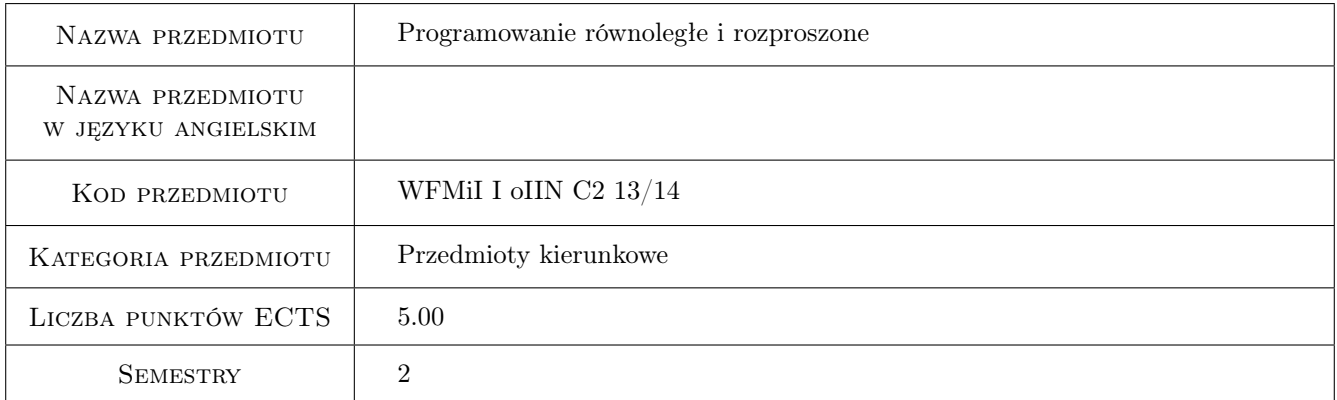

# 2 Rodzaj zajęć, liczba godzin w planie studiów

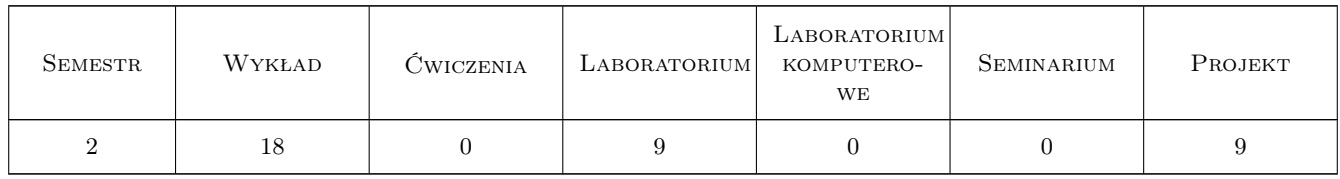

### 3 Cele przedmiotu

Cel 1 Zapoznanie studentów z paradygmatami obliczeń równoległych i środowiskami, w których się je implementuje

Cel 2 Zapoznanie studentów z architekturami współczesnych systemów komputerowych

Cel 3 Nauczenie programowania w środowiskach równoległych i rozproszonych.

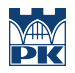

Cel 4 Nauczenie generowania sprawozdania z realizacji projektu i prezentacji osiągniętych wyników.

Cel 5 Nauczenie pracy w grupie przy realizacji zaawansowanego projektu informatycznego.

# 4 Wymagania wstępne w zakresie wiedzy, umiejętności i innych kompetencji

1 umiejętność programowania w języku C/C++

### 5 Efekty kształcenia

- EK1 Wiedza student zna modele programowania równoległego i środowiska, w których się je implementuje
- EK2 Wiedza student zna architektury współczesnych systemów komputerowych
- EK3 Umiejętności student potrafi opracować i zaimplementować algorytmy w wybranych środowiskach przetwarzania równoległego i rozproszonego
- EK4 Umiejętności student potrafi rozwiązać złożone zadanie inżynierskie wykorzystując właściwe metody, techniki i narzędzia programowania równoległego lub rozproszonego
- EK5 Umiejętności student umie napisać sprawozdanie z przeprowadzonych badań i prezentować uzyskane wyniki
- EK6 Kompetencje społeczne student potrafi pracować w zespole realizując wspólnie projekt

#### LABORATORIUM Lp Tematyka zajęć Opis szczegółowy bloków tematycznych Liczba godzin  $L1$ Zapoznanie z edycją i kompilacją programów w systemie Linux. Zdalne logowanie zapoznanie z ciłycją i kompnacją programów w systemie Emias. Zdanie logowanie i uruchamianie programów. L2 Zapoznanie ze środowiskiem OpenMP. Opracowanie, implementacja i testowanie Programu w środowisku OpenMP. 2<br>
2 L3 Zapoznanie ze środowiskiem MPI. Opracowanie, implementacja i testowanie programu w środowisku MPI. 3  $L<sub>4</sub>$ Obliczenia z wykorzystaniem kart graficznych. Opracowanie, implementacja i testowanie programu realizującego obliczenia ogólnego przeznaczenia na kartach graficznych (GPGPU). 2 L5 Omówienie opracowanych programów i analiza uzyskanych wyników. Wystawienie ocen końcowych. <sup>1</sup>

### 6 Treści programowe

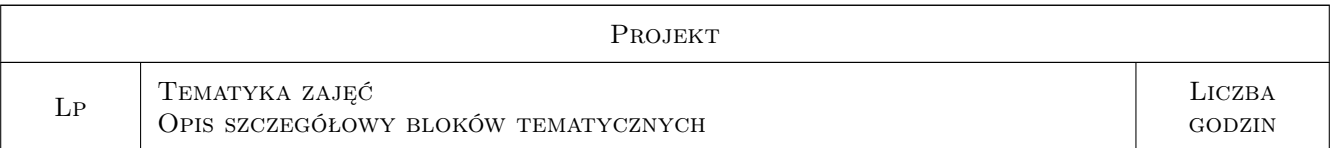

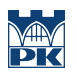

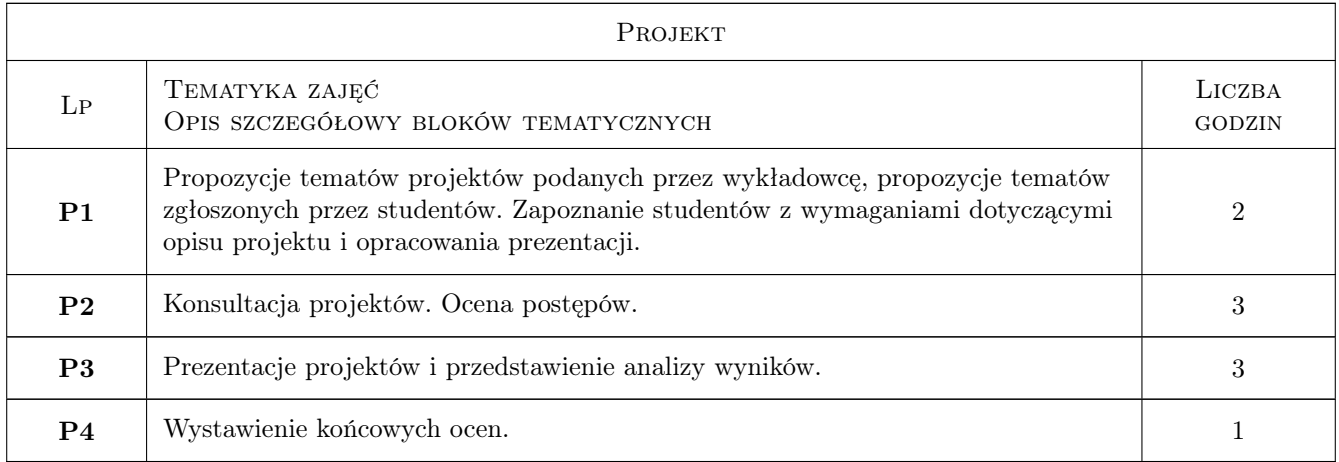

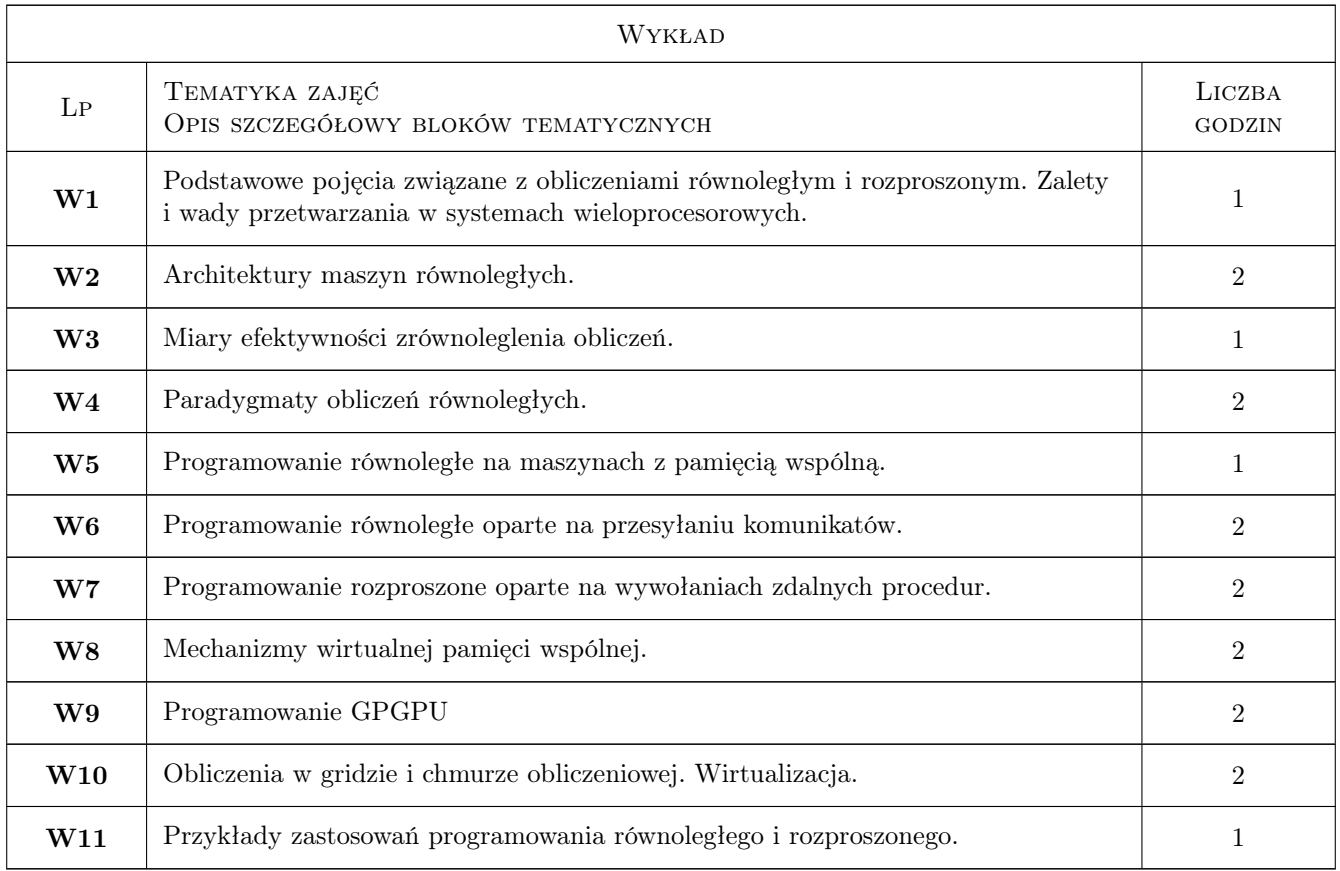

# 7 Narzędzia dydaktyczne

- N1 Wykłady
- N2 Prezentacje multimedialne
- N3 Ćwiczenia laboratoryjne
- N4 Ćwiczenia projektowe
- N5 Praca w grupach

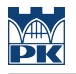

N6 Dyskusja

N7 Konsultacje

# 8 Obciążenie pracą studenta

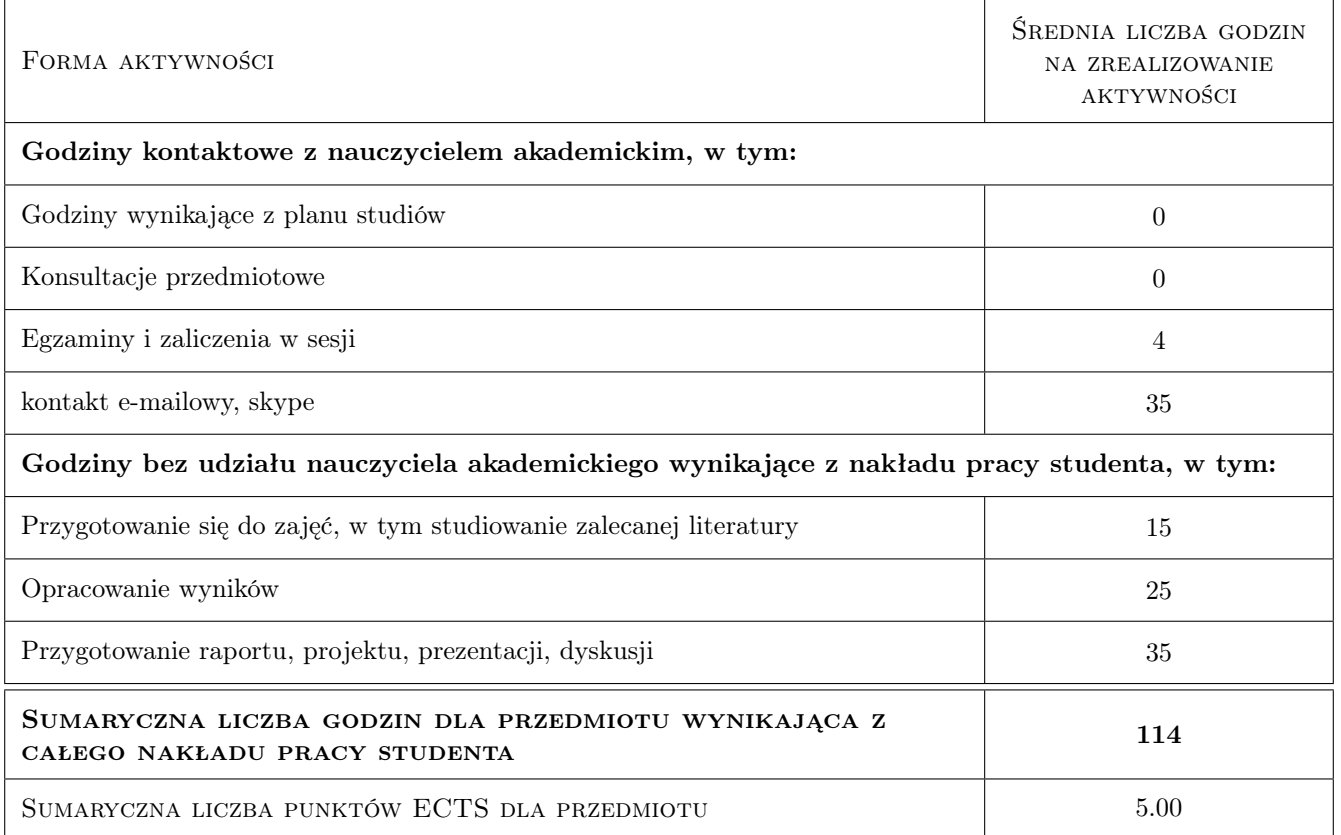

# 9 Sposoby oceny

#### Ocena formująca

- F1 Ćwiczenie praktyczne
- F2 Projekt zespołowy

#### Ocena podsumowująca

- P1 Egzamin pisemny
- P2 Średnia ważona ocen formujących

#### Warunki zaliczenia przedmiotu

W1 Warunkiem dopuszczenia do egzaminu jest uzyskanie ocen pozytywnych z zajęć laboratoryjnych i projektowych.

#### Ocena aktywności bez udziału nauczyciela

- B1 Projekt zespołowy
- B2 Ćwiczenie praktyczne

### Kryteria oceny

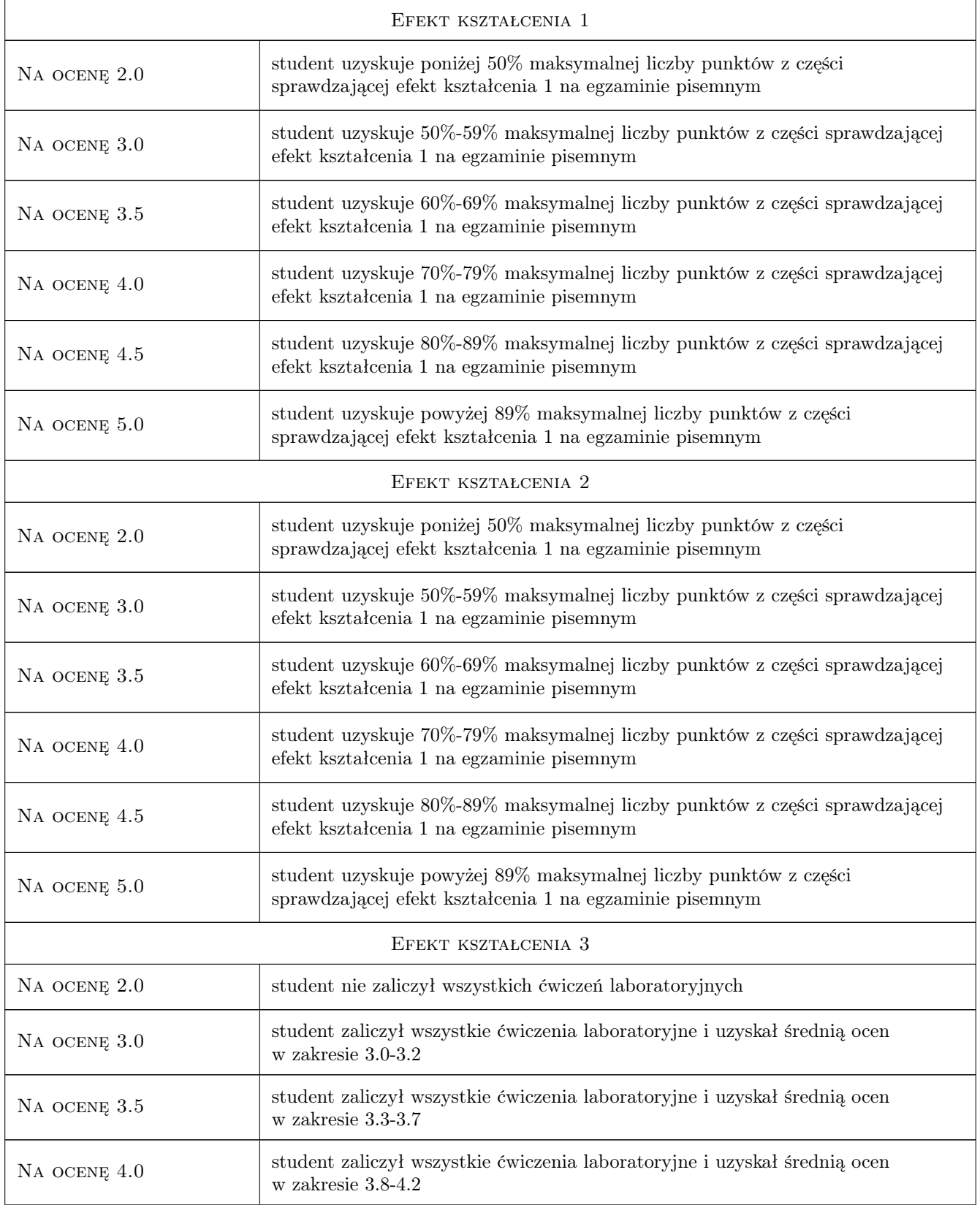

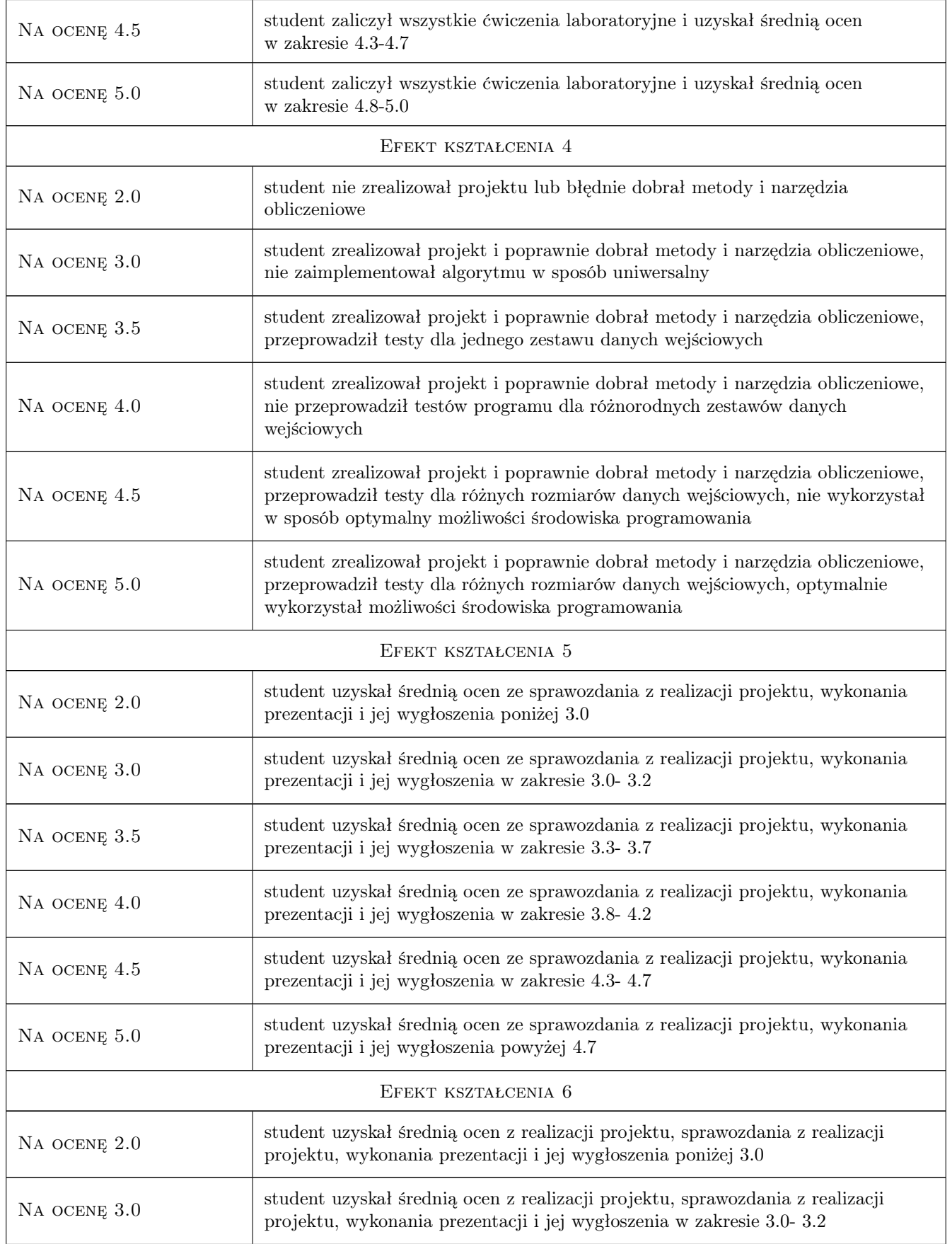

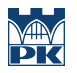

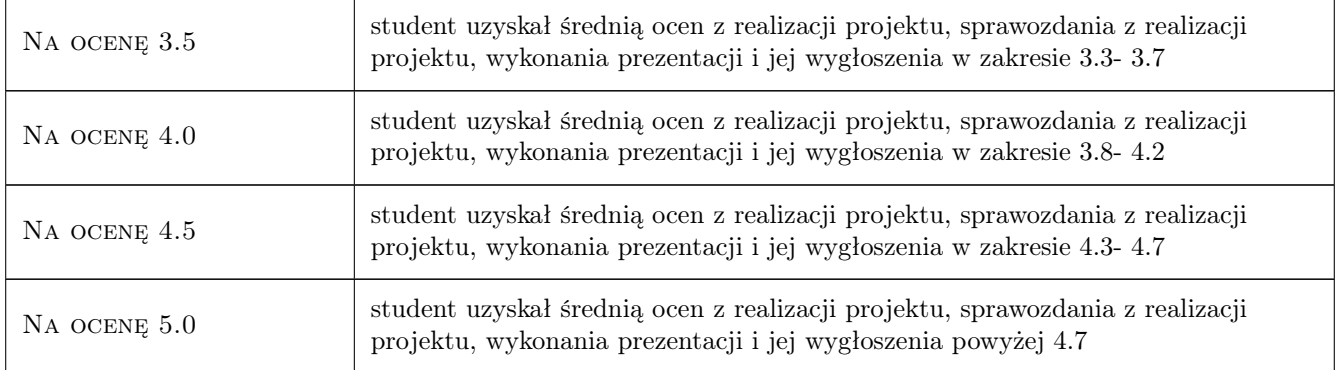

# 10 Macierz realizacji przedmiotu

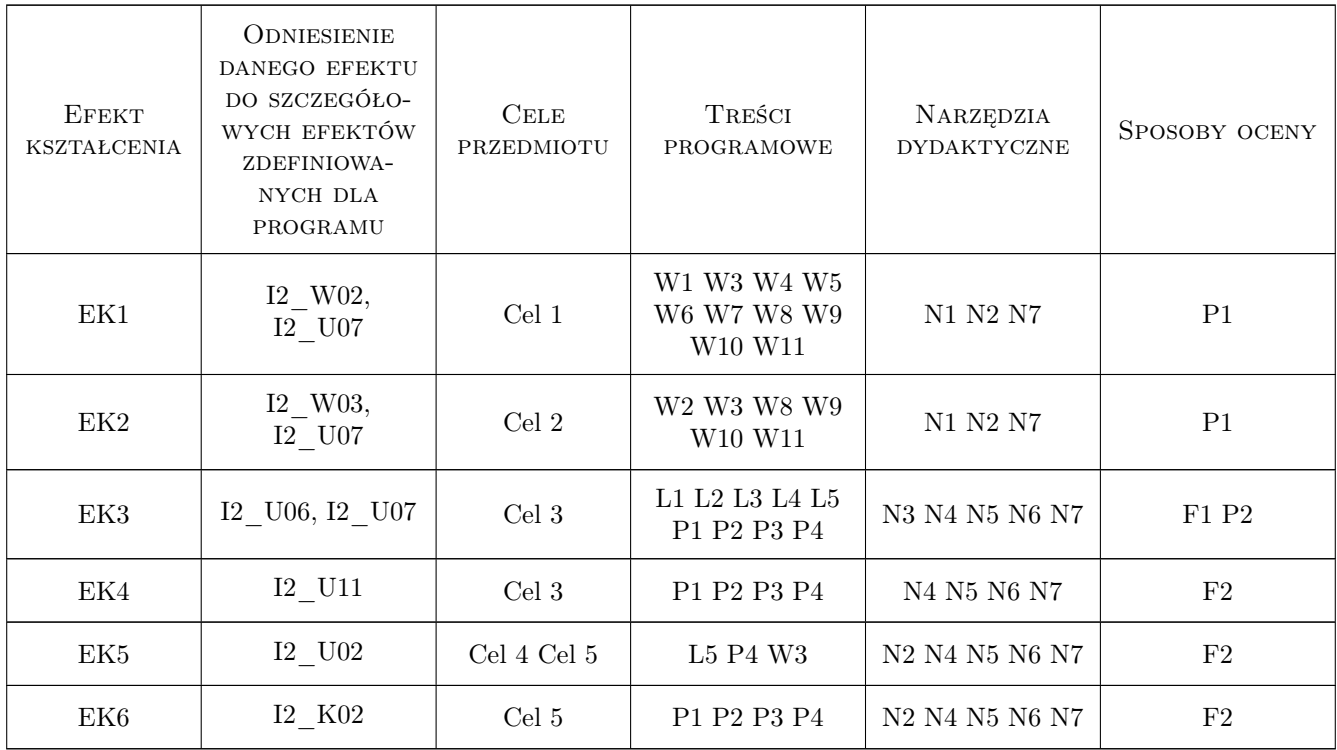

# 11 Wykaz literatury

### Literatura podstawowa

- [1 ] Praca zbiorowa pod red. A. Karbowskiego i E. Niewiadomskiej-Szynkiewicz Programowanie równoległe i rozproszone, Warszawa, 2009, Oficyna Wydawnicza PW
- [2 ] I.Foster Designing and building parallel programs, http://www.mcs.anl.gov/itf/dbpp/text/book.html, 1995,

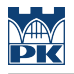

#### Literatura uzupełniająca

- [1 ] A.Tanenbaum Systemy operacyjne., Warszawa, 2010, PWN
- [2 ] A. Grama Introduction to Parallel Computing, Edinburgh, 2003, Addison-Wesley
- [3 ] J.Sanders CUDA by example, Boston, 2011, Addison-Wesley

### 12 Informacje o nauczycielach akademickich

#### Osoba odpowiedzialna za kartę

dr inż. Joanna Płażek (kontakt: joannaplazek@gmail.com)

### Osoby prowadzące przedmiot

1 dr inż. Joanna Płażek (kontakt: plazek@pk.edu.pl)

2 mgr inż. Tomasz Sośnicki (kontakt: tom.sosnicki@gmail.com)

### 13 Zatwierdzenie karty przedmiotu do realizacji

(miejscowość, data) (odpowiedzialny za przedmiot) (dziekan)

PRZYJMUJĘ DO REALIZACJI (data i podpisy osób prowadzących przedmiot)

. . . . . . . . . . . . . . . . . . . . . . . . . . . . . . . . . . . . . . . . . . . . . . . .

. . . . . . . . . . . . . . . . . . . . . . . . . . . . . . . . . . . . . . . . . . . . . . . .